## *Crosswalk between Instructor Led and eLearning Templates*

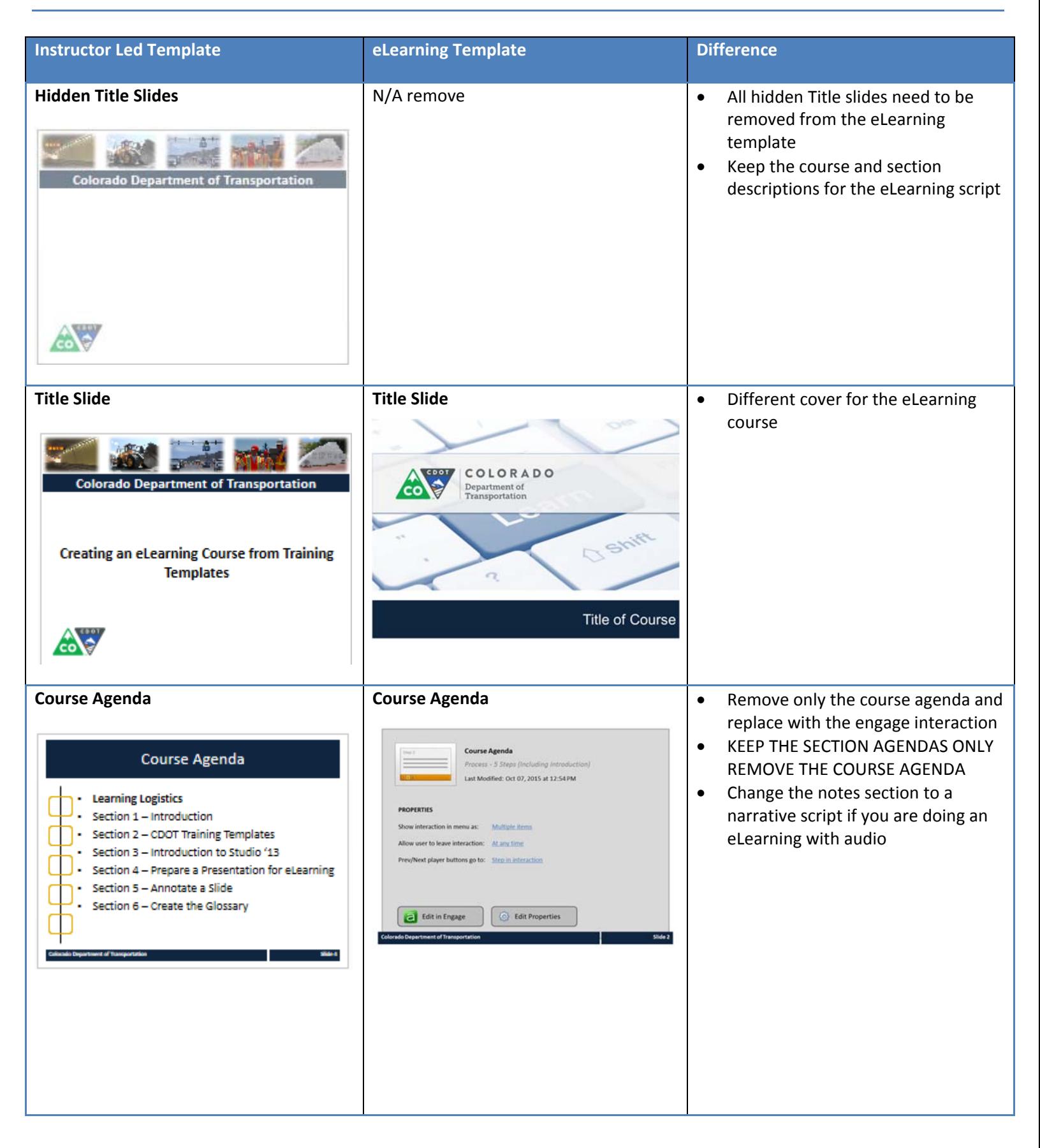

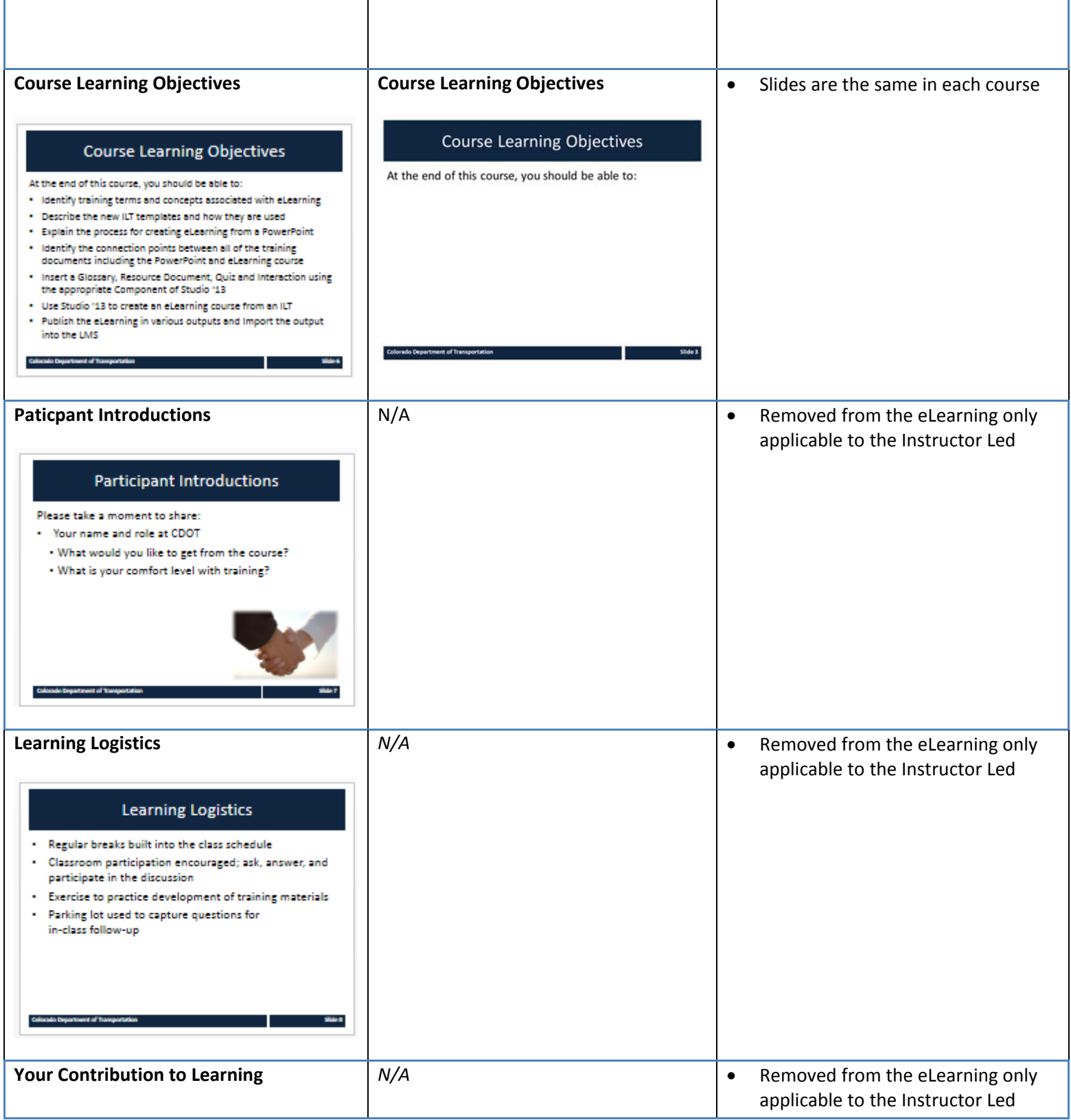

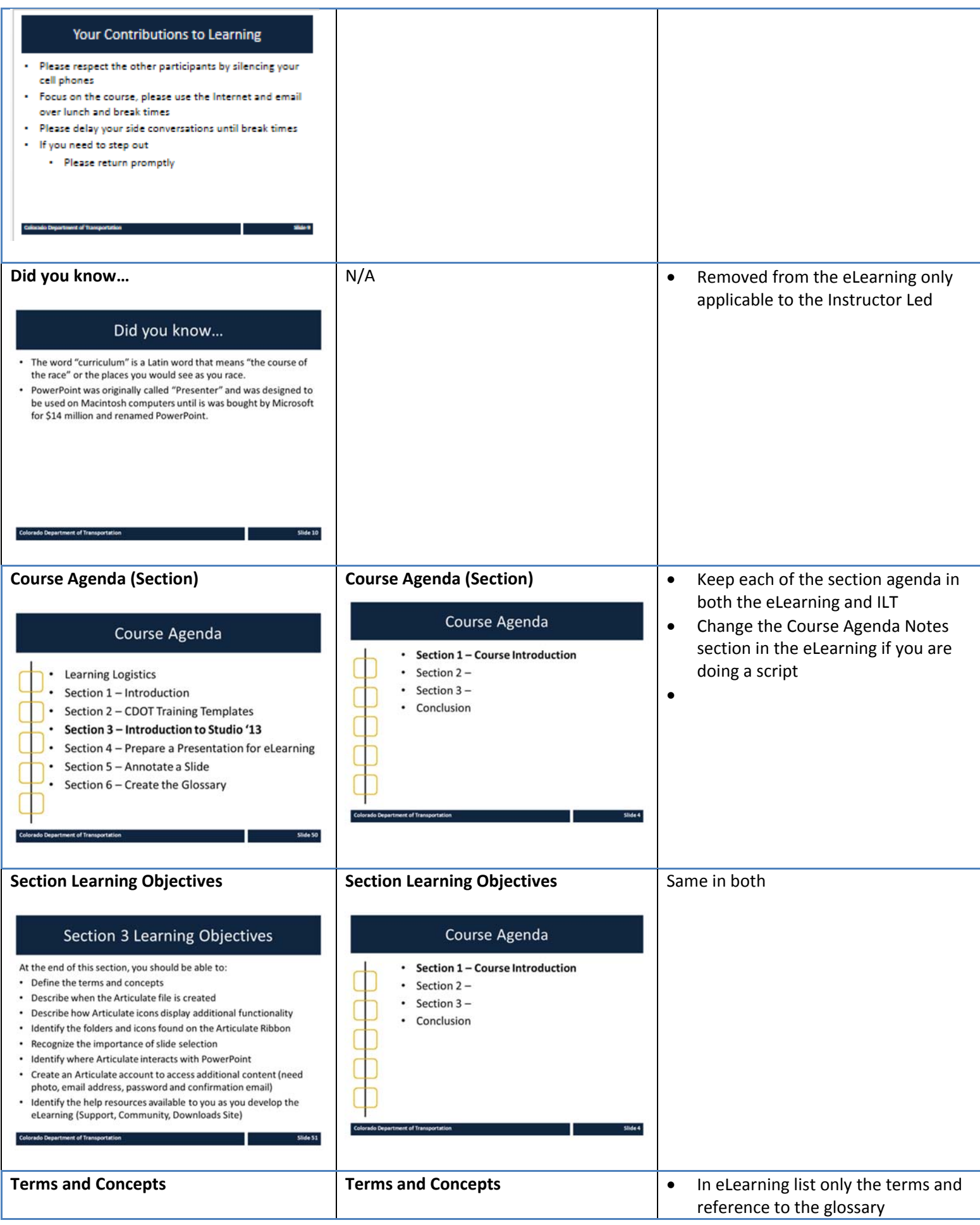

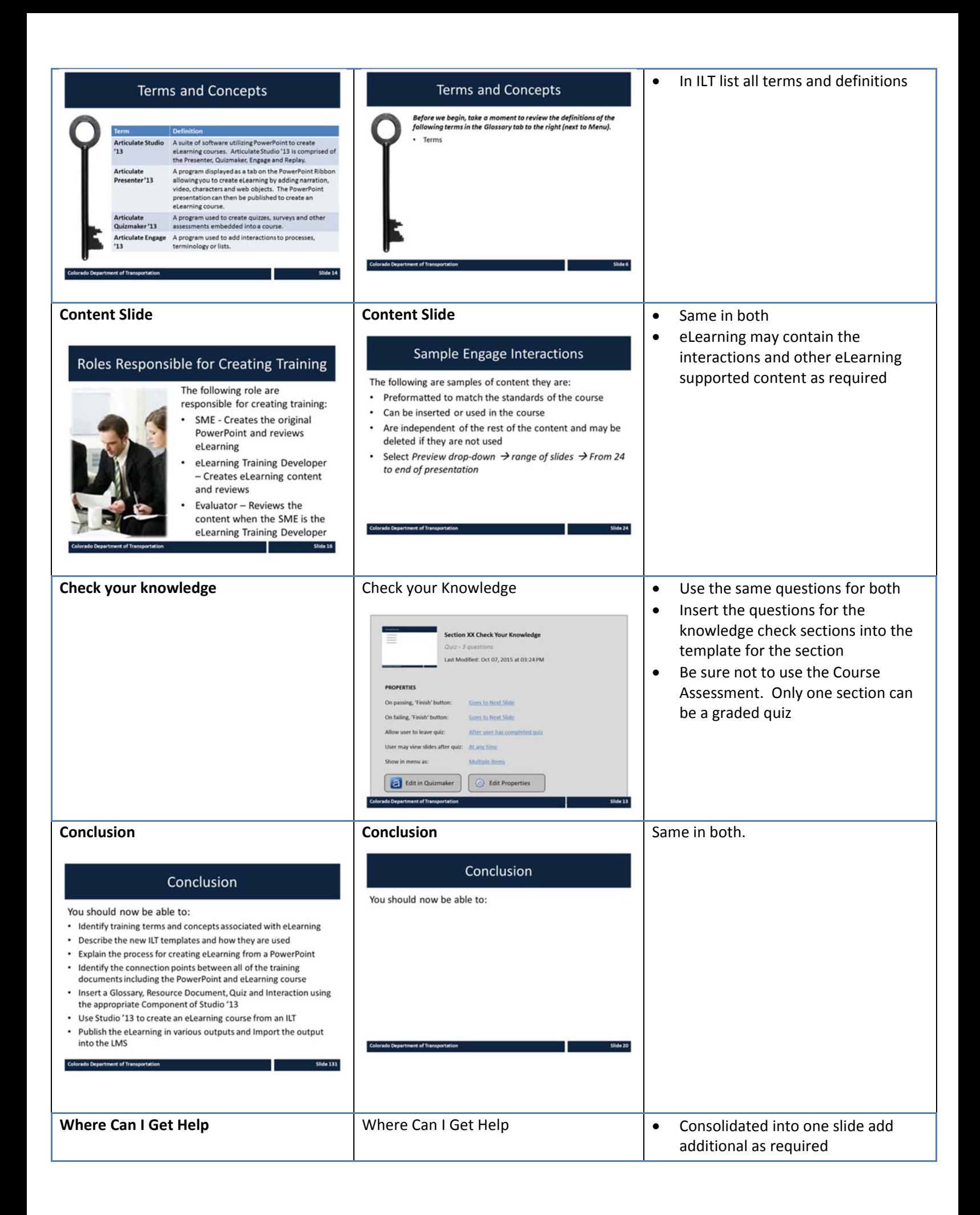

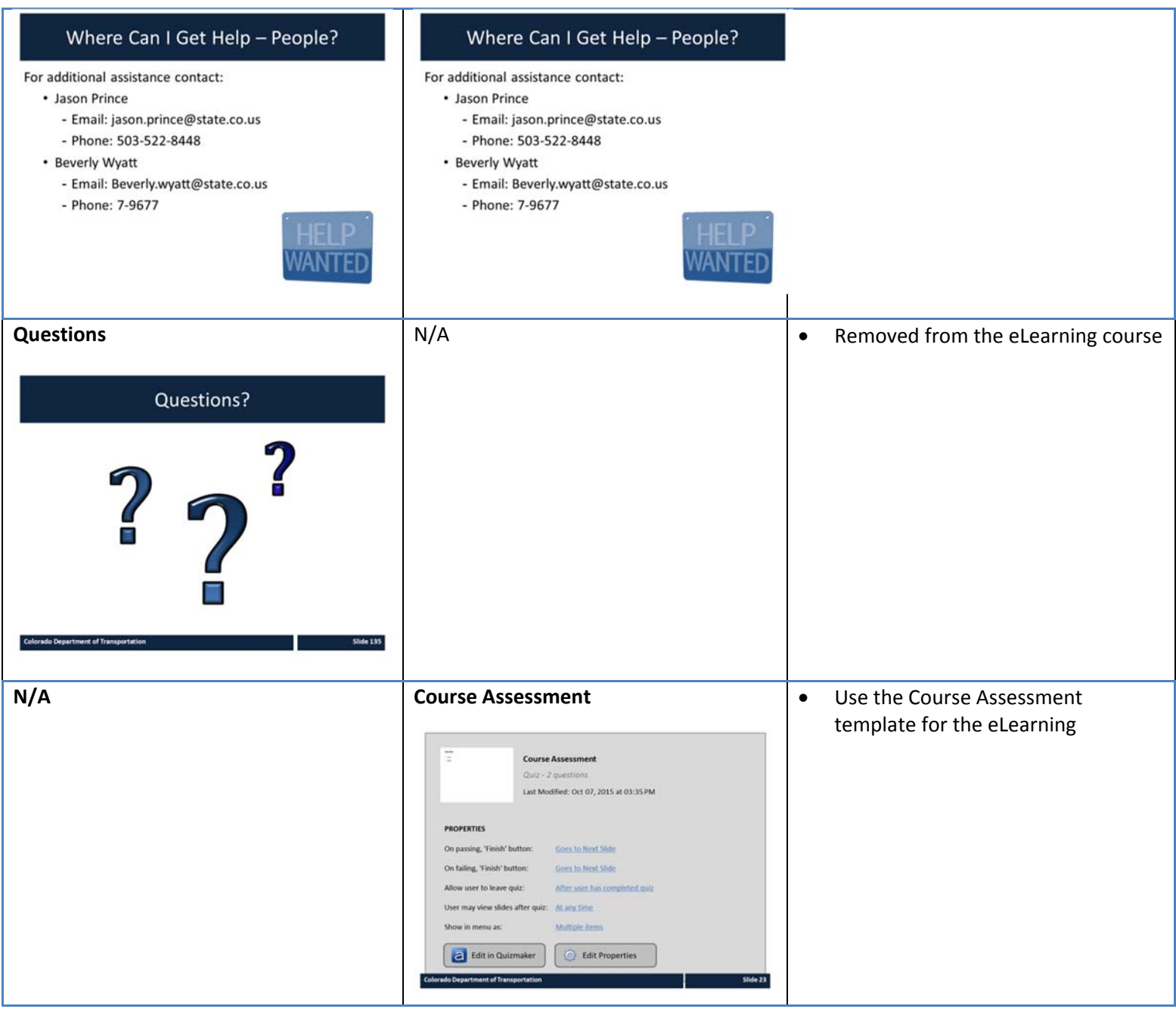